## **Kann ich bereits von Schüler:innen beschaffte Geräte nachträglich in ein schulisches MDM einbinden und steuern?**

Dazu muss man technisch etwas ausholen. Am Beispiel des Apple-Universums wird die grundsätzliche Problematik dargestellt:

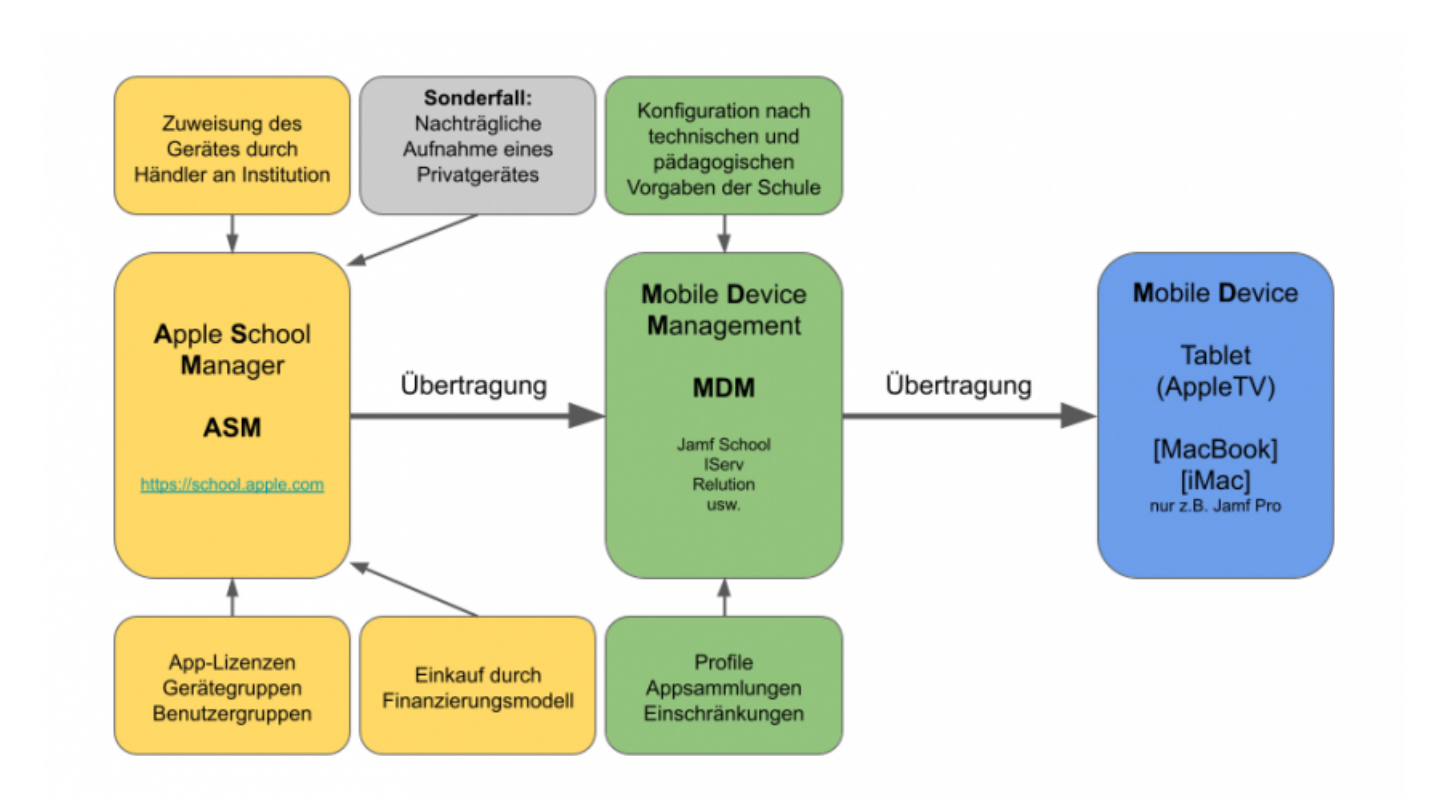

Um ein Gerät steuern zu können, muss ein iPad in den sogenannten School-Manager einer Schule integriert sein. Am einfachsten ist diese Integration, wenn sie bereits vor dem Kauf durch einen zertifizierten Händler vorgenommen wird. Das Verfahren ist z.B. bei alternativen Hersteller:innen vergleichbar - bei Chromebooks (Google) läuft es z.B. analog. Das Gerät ist damit "supervised", d.h. Nutzer:innen können Voreinstellungen der Schule nicht einfach wieder rückgängig machen.

Wenn man diese Integration **nachträglich** vornehmen möchte, muss diese **manuell** erfolgen - bei iPads z.B. durch Konfiguration mit einem MacBook oder iMac, an den das Gerät angeschlossen wird. Diese Integration erfordert einen zeitlichen Rahmen. Sie kann darüber hinaus mehrere Wochen durch die Besitzer:innen des Gerätes "rückabgewickelt" werden, bevor das Gerät so fest mit dem ASM verbunden ist, wie ein durch einen zertifizierten Händler eingetragenes.

Einige zertifizierte Apple-Education-Reseller bieten die Integration in den Schoolmanager als "supervised" Gerät als Service gegen eine Pauschale an. Der Erfolg kann hier nicht garantiert werden, aber mit großer Wahrscheinlichkeit können so private Geräte nachträglich "ins System reingekauft" werden. Dazu benötigt der Händler ein Liste mit den Seriennummern der betroffenen Geräte.

Ab einer bestimmten Gerätemenge ist eine nachträgliche Integration praktisch unrealistisch und nicht mehr zu bewältigen.

Rechtliche Fragen (Zugriff der Schule auf ein vorhandenes Gerät) oder Fragen des Supports (auf privaten Geräten befinden sich oft auch privat Apps) bilden weitere Herausforderungen, die im Alltag noch weitaus dominanter und fordernder sein können.

[zurück zur Übersicht](https://wiki.mzclp.de/doku.php?id=anleitung:tabletschulestart)

From:

<https://wiki.mzclp.de/>- **Fortbildungswiki des Medienzentrums Cloppenburg**

Permanent link: **<https://wiki.mzclp.de/doku.php?id=anleitung:tabletklassefaq1&rev=1639386036>**

Last update: **2021/12/13 10:00**

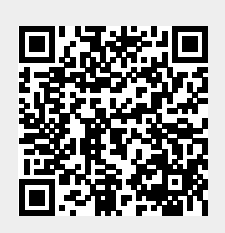